# Metody komputerowe w obliczeniach in|ynierskich - opis p

### Informacje ogólne

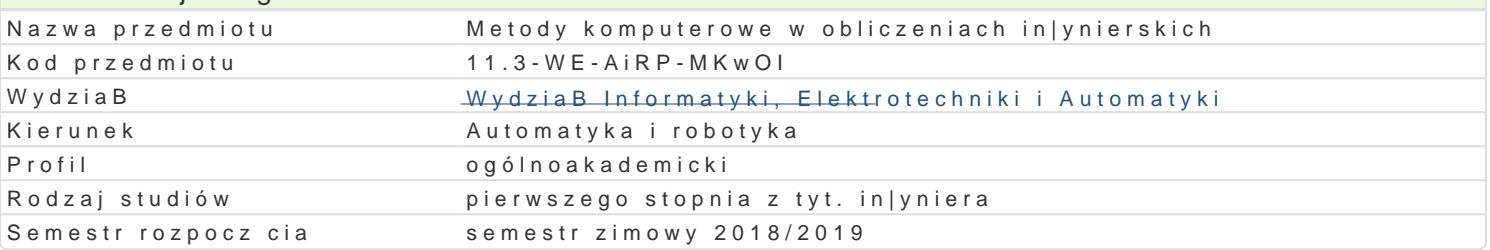

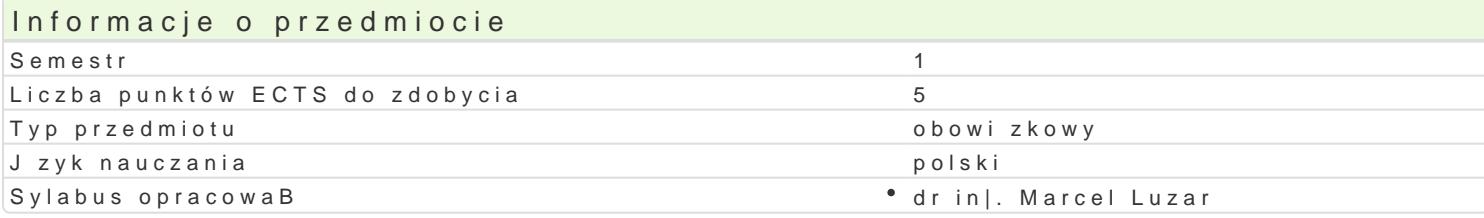

# Formy zaj

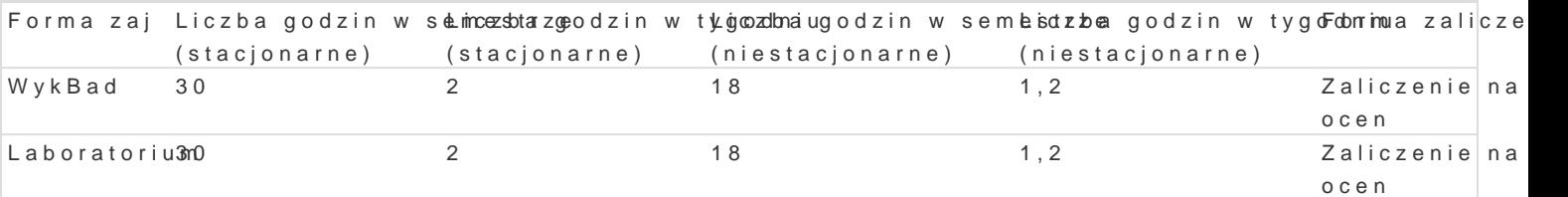

# Cel przedmiotu

Celem przedmiotu jest:

- \* zapoznanie studentów z podstawowymi metodami komputerowymi stosowanymi przy obliczeniach
- \* uksztaBtowanie w[ród studentów zrozumienia konieczno[ci poprawnego wykonywania obliczeD in
- \* uksztaBtowanie podstawowych umiej tno[ci praktycznego wykorzystania [rodowisk Matlab/Octave

## Wymagania wstpne

Brak (przedmiot na 1 semestrze studiów)

#### Zakres tematyczny

Zrodowiska obliczeD in|ynierskich Matlab, Octave oraz Scilab. Charakterystyka ka|dego ze [rodowisk korzystania z obszernej pomocy doB czanej do [rodowisk. Operacje algebraiczne na wektorach i maci Operacje na ci gach znaków. Podstawowe funkcje matematyczne trygonometryczne, iwshBhoewnasth luukoczjewe. warunkofwel (e, sw)tchecarsieja skryptu oraz funkcji. Operacje na plikach i zmiennych w przestrzeni rob analizuj ce zbiór danych. Operacje na wielomianach. Interpolacja i aproksymacja. Tworzenie wykresó danych: macierze rzadkie, struktury, tablice komórkowe, tablice wielowymiarowe. Operacje na symbo zewn trznych kompilatorów znanych j zyków programowania (C, C++). Przegl d wybranych przyborniko ukBadów w czasie rzeczywistym, komunikacja z serwerem OPC.

## Metody ksztaBcenia

WykBwaydk Bad konwencjonalny

Laboratorwiumz: enia laboratoryjne

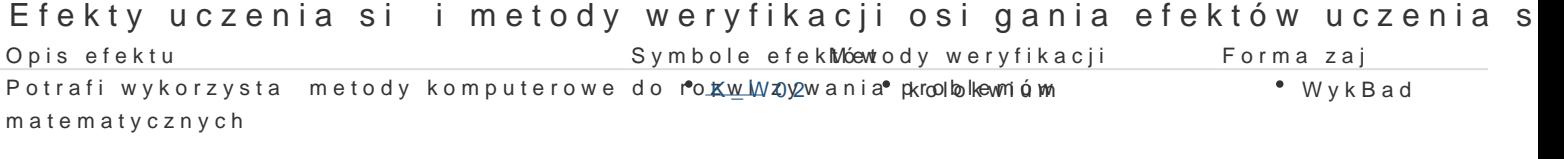

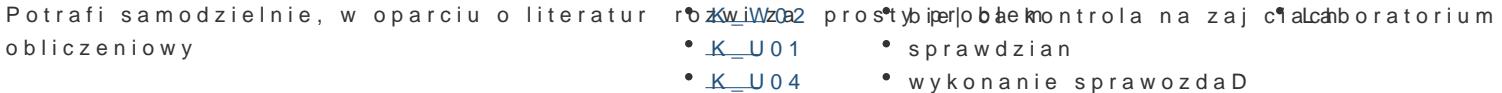

- - laboratoryjnych

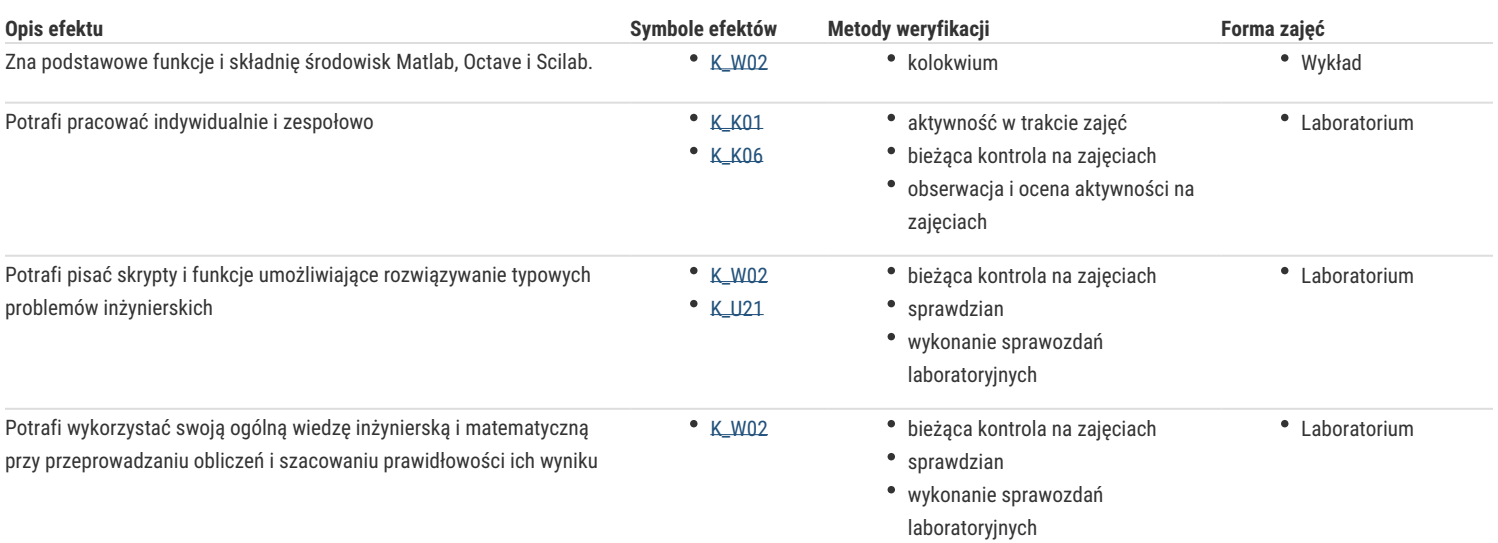

# Warunki zaliczenia

**Wykład** - warunkiem zaliczenia jest uzyskanie pozytywnej oceny z kolokwium zaliczeniowego w formie pisemnej.

**Laboratorium** - warunkiem zaliczenia jest uzyskanie pozytywnych ocen ze wszystkich ćwiczeń laboratoryjnych, przewidzianych do realizacji w ramach programu laboratorium.

**Składowe oceny końcowej** = wykład: 50% + laboratorium: 50%.

#### Literatura podstawowa

- 1. Pratap, R. Matlab 7 dla naukowców i inżynierów. PWN, Warszawa 2007
- 2. Brzózka, J., Dorobczyński, L., Matlab środowisko obliczeń naukowo-technicznych. PWN, Warszawa 2008
- 3. Brozi, A., Scilab w przykładach. Wydawnictwo NAKOM, Poznań, 2010

#### Literatura uzupełniająca

- 1. Krzyżanowski, P., Obliczenia inżynierskie i naukowe. Szybkie, skuteczne, efektowne. PWN 2011
- 2. MathWorks, Getting started with Matlab, Version 6. MathWorks 2006
- 3. Salazar, J.R., Essential Matlab and Octave. Apple Academic Press, Kanada 2014

#### Uwagi

Zmodyfikowane przez dr hab. inż. Wojciech Paszke, prof. UZ (ostatnia modyfikacja: 15-03-2018 21:46)

Wygenerowano automatycznie z systemu SylabUZ